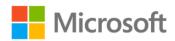

## Microsoft Exchange Server 2013 Inside Out: Connectivity, Clients, and UM

Paul Robichaux

ISBN: 978-0-7356-7837-8 First printing: October, 2013

To ensure the ongoing accuracy of this book and its companion content, we've reviewed and confirmed the errors listed below. If you find a new error, we hope you'll report it to us on our website: www.microsoftpressstore.com/contact-us/errata.

| Page   | Location                      | Description                                                                                                    | Date corrected |
|--------|-------------------------------|----------------------------------------------------------------------------------------------------|----------------|
| 25, 26 | First<br>paragraph,<br>Step 3 | Page 25, first paragraph reads: To access this dialog box yourself, hold down the Ctrl key and right- click the Outlook icon in the system tray;                                       |                |
|        |                               | Should read: To access this dialog box yourself, hold down the Ctrl key and click the Outlook icon in the system tray;                                                                 |                |
|        |                               | Page 26, step 3, last sentence reads: For example, if the user enters carrie@contoso.com as her email address, her client first uses https://contoso.com/autodiscover/autodiscover.svc |                |
|        |                               | Should read: For example, if the user enters carrie@contoso.com as her email address, her client first uses https://contoso.com/autodiscover/autodiscover.xml                          |                |
| 26     | Step 4                        | Reads:https://autodiscover.contoso.com /autodiscover/autodiscover.xml                                                                                                    |                |
|        |                               | Should read:http://autodiscover.contoso.com /autodiscover/autodiscover.xml                                                                                                    |                |

Last updated 7/22/2015 Page 1 of 1